# **INTERFAZ GRÁFICA PARA DISEÑO DE TRANSFORMADORES DE DISTRIBUCIÓN CONSIDERANDO EL PUNTO MÁS CALIENTE**

# **GRAPHICAL INTERFACE FOR DESIGN OF DISTRIBUTION TRANSFORMERS CONSIDERING THE HOTTEST POINT**

Dr. Mariano David Zerquera Izquierdo<sup>1</sup>, Msc. César David Cordero González<sup>2</sup>, Dr. Juan Marcos García<sup>3</sup> Martínez

#### <sup>1</sup>[m\\_zerquera@hotmail.com](mailto:1m_zerquera@hotmail.com) / <sup>3</sup> imargarmtz@yahoo.com

Recibido: octubre 18, 2019 / Aceptado: diciembre 15, 2019 / Publicado: febrero 9, 2020

**Resumen.** Es común al llevar a cabo el diseño de un transformador, partir de los parámetros densidades de flujo y de corriente en forma aproximada, sin hacer una comprobación de la temperatura del punto más caliente en el devanado. En el presente trabajo se presentan los fundamentos teóricos para el diseño de transformadores de distribución con enfriamiento por aceite natural, de modo que la temperatura del punto más caliente no sobrepase el límite máximo permitido por el tipo de aislamiento, para ello los parámetros de diseño relacionado con las pérdidas (densidades de corriente y del flujo), deben ser seleccionados con los valores adecuados. También se determina la influencia que tienen los parámetros de diseño sobre el costo. Para realizar los cálculos se ha diseñado una interfaz gráfica, de modo que un usuario pueda de forma fácil llevar a cabo la tarea de diseño.

**Palabras clave:** Diseño de transformadores, calentamiento de transformadores, temperatura del punto caliente, circuito térmico del transformador, programación en Matlab.

**Abstract**. It is common when performing transformer design from the parameters magnetic flow density and current densities in approximate form, without checking the temperature of the hottest point in the winding. This paper presents the theoretical foundations for the design of distribution transformers with natural oil cooling, so that the temperature of the hottest point does not exceed the maximum limit allowed by the type of insulation, so that this is the loss-related design parameters (current and flow densities) must be selected with the appropriate values. It also determines the influence that design parameters have on the cost. A graphical interface has been designed to perform the calculations, so that a user can easily carry out the design task.

**Key Words:** Transformer design, transformer heating, hot spot temperature, transformer thermal circuit, Matlab programming.

# **1. Introducción**

En algunas industrias, el diseño del transformador se basa en la experiencia y juicio de los diseñadores, y se parte de valores aproximados de densidades de corriente y de flujo magnético, o bien se toman como guía, transformadores ya existentes, sin calcular la temperatura del punto más caliente. Esto puede conducir a una reducción de la vida útil de la máquina o a una subutilización de los materiales empleados.

Con mayor grado de exactitud, en la literatura especializada referente al diseño de transformadores y su comportamiento térmico, la determinación del punto más caliente en transformadores con enfriamiento por aceite, se realiza en forma aproximada, [1], [2], [3], considerando que esta guarda una relación fija respecto al valor medio de la temperatura de los devanados o del aceite. Otros autores emplean modelos con una mayor complicación matemática, por ejemplo, empleando al método de elementos finitos. [4], [5].

En el presente trabajo se propone un método aproximado para el diseño de los devanados y núcleo de un transformador para suministrar una potencia dada a la carga. Uno de los factores más importantes que influye en la cargabilidad del transformador, así como en su vida útil es su temperatura de operación, el exceso de calor en los devanados contribuye al envejecimiento prematuro del papel aislante utilizado, lo que a su vez expone al transformador a fallas. Por ello se tomará como una restricción respetar la temperatura del punto más caliente dentro del devanado.

Para estimar la temperatura del punto más caliente en los devanados, se considera un mallado a partir de la analogía de circuitos térmicos con circuitos eléctrico presentada en trabajos previos [6], [8], donde mediante experimentación en un transformador de 5 kVA, de distribución tipo poste con enfriamiento natural por aceite, arrojó resultados satisfactorios, por ello se ha tomado como base para llevar a cabo la metodología de diseño que se propone en el presente trabajo. Esta analogía considera que los medios por los cuales existe conducción de calor se convierten en resistencias eléctricas y las fuentes de calor se toman como fuentes de corriente. Este mallado se soluciona utilizando el método de los nodos, obteniendo así los diferenciales de potencial en cada nodo, estos diferenciales de potencial a su vez, son la analogía de las diferencias de temperatura. Además, se toman en consideración los efectos combinados de radiación y convección del tanque hacia el ambiente para estimar la temperatura del punto más caliente. En el alcance de este trabajo el cálculo térmico desarrollado se limita a transformadores de distribución con enfriamiento tipo ONAN (Oil Natural Air Natural) con tanques lisos.

# **Objetivo del trabajo**

El objetivo de este trabajo consiste en establecer una metodología para el diseño de transformadores de distribución auto enfriados en aceite donde se tenga como restricción la temperatura del punto más caliente determinado éste, empleando un mallado para el cálculo de los gradientes de temperatura. También se persigue como objetivo la confección de una interfaz gráfica que arroje como resultados los distintos parámetros de diseño y comportamiento

# **2. Metodología**

#### **Determinación de los principales parámetros de diseño**

En [1], se presenta un método de diseño de transformadores el cual toma como punto de partida el cálculo del área del núcleo:

$$
\mathbf{A_n} = \sqrt{\mathbf{C}} \sqrt{\frac{\mathbf{S}}{2.22 \mathbf{.} \mathbf{f} \cdot \mathbf{J} \cdot \mathbf{B}}} \cdot \mathbf{10}^3 \ (\text{mm}^2)
$$
 (1)

donde:

$$
C = \frac{A_n}{A_c}
$$
 (2)

 $A_n$ - Área del núcleo (mm<sup>2</sup>).

 $A_c$ - Área total de los devanados (mm<sup>2</sup>).

S- Potencia total de salida (VA)

- f- Frecuencia del voltaje aplicado. (Hz).
- J- Densidad de corriente  $(A/mm^2)$ .

B- Densidad de flujo (T).

El valor de la constante C se relaciona con el costo de los materiales y las pérdidas. La densidad de flujo a emplear obedece a que no se presente una saturación por encima de lo normal de modo que las pérdidas magnéticas y la corriente de excitación se encuentren dentro de los límites normales. La densidad de corriente a emplear se selecciona de modo que el calentamiento por pérdidas eléctricas no sobre pase los valores permitidos por el aislamiento. Sin embargo, en el método de diseño que se presenta en [1] no se determina con exactitud el valor total de las pérdidas permisibles que den como resultado una temperatura dada del punto más caliente. Para ello es necesario modelar el comportamiento térmico, el cual será presentado posteriormente. Determinada el área del núcleo, se puede hallar el valor del flujo y las vueltas de los devanados tal como sigue:

$$
\Phi = B \times An \times 10-6 \, Wb \tag{3}
$$

$$
N_1 = V_1/(4.44 \times f \times \Phi) \tag{4}
$$

$$
N_2 = V_{2.\text{vacio}}/(4.44 \times f \times \Phi) \tag{5}
$$

donde: Φ- Flujo (Wb)  $N_1$ ,  $N_2$ - Vueltas por fase de los devanados primario y secundario respectivamente f-Frecuencia (Hz)  $V_1$ ,  $V_2$ - Voltajes del primerio y secundario

El área de los conductores a emplear en los devanados primario y secundario se calcula como sigue, siendo necesario previamente determinar los valores de corriente a partir de la potencia del transformador.

$$
A_1 = I_1/(J \times Ce_1) \tag{6}
$$

$$
A_2 = I_2/(J \times Ce_2) \tag{7}
$$

donde:  $I_1$ ,  $I_2$ - Corrientes por fase de los devanados primerio y secundario (A),  $Ce_1 Ce_2$ - Conductores elementales en paralelo de los devanados primario y secundario

#### **Cálculo de la temperatura del punto más caliente**

Para el cálculo de la temperatura del punto más caliente se ha considerado que el flujo de calor debido a las pérdidas ocurre: a) De los devanados al aceite por conducción (pérdidas eléctricas), b) del núcleo al aceite por conducción (pérdidas magnéticas), c) del aceite al tanque, por convección (pérdidas eléctricas + magnéticas) d) y del tanque al medio, por convección y radiación (pérdidas eléctricas + magnéticas).

 Para determinar la distribución del calor debido a las pérdidas eléctricas en los devanados y con ello calcular la temperatura en los diferentes puntos, se confecciona un mallado de resistencias térmicas, donde cada espira se convierte en un nodo y en cada nodo se tendrá una fuente (pérdidas eléctricas en la espira, símil a la fuente de corriente), al final el mallado se resuelve por el método de nodos, obteniendo así un potencial térmico [6], [8]**.** En la figura No.1 se muestra el mallado para un devanado con nueve espiras repartidas en 3 capas. Se ha considerado como nodo de referencia de potencial cero, la temperatura del aceite. Además, se considera que el flujo de calor es desde el devanado al aceite y del núcleo al aceite.

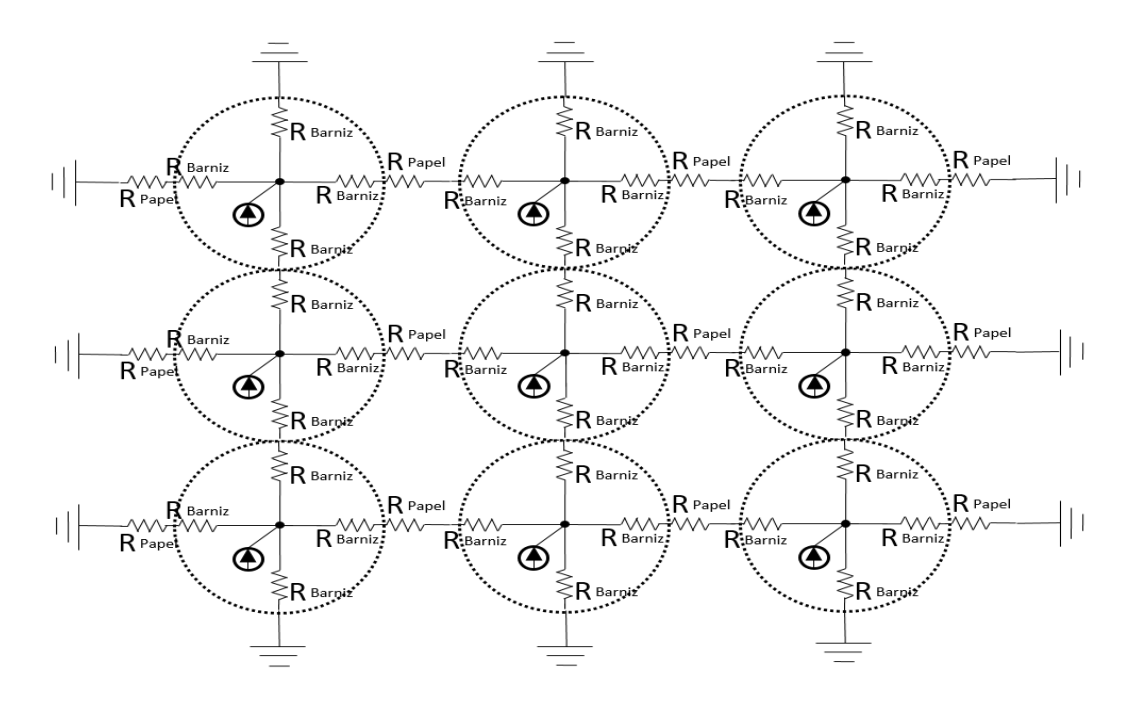

**Figura 1.** Diagrama del mallado de un devanado con 9 espiras repartidas en 3 capas

La metodología de diseño que aquí se propone sigue el siguiente algoritmo.

- Se suponen valores iniciales de densidad de corriente, y coeficiente C y se calcula el área del núcleo para una potencia S requerida. Estos valores se toman de [1].
- Una vez que se obtenga el resultado del diseño del transformador, se conocen el número de vueltas y dimensiones de los conductores y del núcleo pérdidas totales y superficie radiante  $Ac$  exterior del tanque Con ello se puede determinar el incremento de temperatura medio en la superficie exterior del tanque sobre el medio ambiente, mediante (Considerando un coeficiente de transferencia térmica por convección y radiación  $Kv=13.4$ : [6]

$$
\theta c = P_t/(13.4Ac) \,^{\circ}\mathrm{C} \tag{8}
$$

dónde:  $P_t$  – Pérdidas totales del transformador. (W)  $Ac$  – Superficie radiante necesaria (m2)

 $\theta_c$  – Temperatura media de la cuba sobre el medio ambiente (°C).

• Se calcula el incremento de temperatura medio del aceite mediante  $\theta_{acm} = \theta c + 8^{\circ}C$  (°C). (9)

De [6] se estima una caída de 8°C en la cuba

- A partir de los resultados en el diseño del transformador, se genera un mallado eléctrico considerando como fuentes de corriente las pérdidas eléctricas en cada espira de los devanados y las resistencias correspondientes al barniz y al papel empleados en la construcción de estos.
- Se resuelve el mallado propuesto para los devanados a través del método de nodos, tomando el incremento medio de la temperatura del aceite  $\theta_{acm}$  como el potencial cero, y se calcula el gradiente  $\theta_n$  de temperatura de cada nodo respecto al potencial de referencia.
- Se calcula la temperatura absoluta de cada nodo mediante:

$$
\theta_{\text{node}} = \theta_{\text{acm}} + \theta_n + \theta_{\text{ambiente}} \, (^{\circ}\text{C}) \tag{10}
$$

donde.  $\theta_n$ : gradiente de temperatura del nodo sobre el ambiente;  $\theta$ ambiente: Temperatura del medio ambiente

- De los valores de temperatura de los nodos, se selecciona el valor máximo y este representa el punto más caliente del devanado. Si el valor de temperatura máximo en los nodos excede la máxima permisible, significa que el transformador diseñado tendrá un desgaste superior al normal, para una vida útil de alrededor de 22años. Si esto ocurre queda en manos del diseñador dos posibilidades, reducir la densidad de corriente o subir la superficie lateral del tanque. En caso de obtener un valor máximo inferior al límite, el diseñador tiene la posibilidad de aumentar la densidad de corriente para utilizar más eficientemente los materiales empleados en el diseño.
- Se calcula el incremento de temperatura máximo sobre el medio del aceite en la parte superior del tanque. Este no debe exceder el valor prescrito por las normas (e.g. NRF-025-CFE, IEC 60076-2) de, entre 55 y 65°C sobre una temperatura ambiente de 40°C y el valor es [7].

$$
\text{máximo}\,\theta_{ac} = \theta_{acm} / 0.85\,(\text{°C})\tag{11}
$$

• Si las temperaturas de los puntos más calientes del aceite y del devanado resultan diferentes a las especificadas por las normas (de 50 a 60°C para el aceite y 105° para el devanado), el usuario tiene la posibilidad de seleccionar la opción de que se realice los cálculos de forma automática. Con ello se obtiene la densidad de corriente y dimensiones del tanque para cumplir éstos requerimientos de temperatura.

#### **3. Resultados y discusiones**

A continuación, se muestra el diseño de las diferentes interfaces del programa confeccionado, que permiten una amigable y fácil interacción con el usuario. En la figura No.2 se muestran los datos empleados correspondientes al transformador de 10 kVA tomado como ejemplo. Como puede observarse de esta figura, el usuario puede emplear para el diseño conductores redondos o soleras, material de cobre o aluminio en los devanados, tipo de tanque (cilíndrico o rectangular), valores de densidades de corriente y flujo, tipo de núcleo (columna o acorazado) etc. Además, el usuario tiene la posibilidad de modificar la tabla de conductores, mediante el botón modificar. En el programa ésta tabla se incluye por defecto para valores comerciales actuales, contiendo los diámetros aislados y desnudos, así como los precios. Un dato muy importante a introducir en esta figura se corresponde con la temperatura máxima permisible en el punto más caliente, en este caso corresponde a la nominal de un aislamiento clase A (105°)

En la figura No.3 se muestran los resultados, destacándose entre otros, los necesarios para ser introducidos en un subprograma que permiten determinar la temperatura del punto más caliente en el interior del devanado, según la metodología presentada en un trabajo previo [6]. Si de esta figura se selecciona el botón **núcleo**, se presentan las dimisiones del mismo, así como sus pérdidas correspondientes (pérdidas magnéticas). En la figura No 4 se muestran los resultados correspondientes a un núcleo monofásico tipo acorazado, el cual fue seleccionado previamente de la figura No.2

 Si en la figura No.3 se selecciona el botón **costos,** se muestra la ventana de la figura No.5. En la parte izquierda de ésta deben introducirse los datos para el costo y peso específico del núcleo, así como los correspondientes para conductores tipo lámina o soleras. Si en esta figura No.5 se selecciona el botón **calcular,** se obtienen los resultados de costos mostrados en la parte derecha.

 Además, si en la figura No.3 se selecciona el botón **temperatura,** aparece la No.6 con resultados que arroja el programa para el transformador diseñado. En la parte superior izquierda se muestran las dimensiones del tanque, temperatura del aceite etc. En esta propia figura se da la posibilidad de que el usuario introduzca las dimensiones del tanque y con ello realizar el diseño correspondiente. En la parte derecha se muestran los resultados de la temperatura en cada capa, así como la temperatura del punto más caliente. Obsérvese que en este caso presenta un valor de 104.508 °C correspondiente al devanado secundario. Con ello el diseño realizado no sobre pasa el valor límite de 105 °C, introducido como dato en la ventana de la figura No.2

 Obsérvese que en la ventana de la figura No.6 se brinda la posibilidad de seleccionar las densidades de corriente en los devanados en un rango fijada por el usuario, en este caso se seleccionó el intervalo de 1 a 5 A/mm2. Al seleccionar el botón **calcular** el programa arrojó los resultados de 2.5 y 1.5 para los primario y secundario respetivamente. Debe destacarse que estos resultados no violan la temperatura nominal del transformador en el punto más caliente. También en esta figura el usuario tiene la posibilidad de observar la temperatura en cada uno de los nodos del devanado (en cada una de las vueltas): Para ello debe seleccionarse el botón **mostrar** en la parte inferior derecha.

. El usuario puede variar los parámetros C, expresados en la ecuación (2) o también el valor de la densidad de corriente, y con ello ver la influencia de éstos en el costo total del transformador diseñado.

 Debe destacarse que con el programa elaborado es posible ver el efecto que tiene sobre la temperatura del punto más caliente, el empleo de canales de enfriamiento.

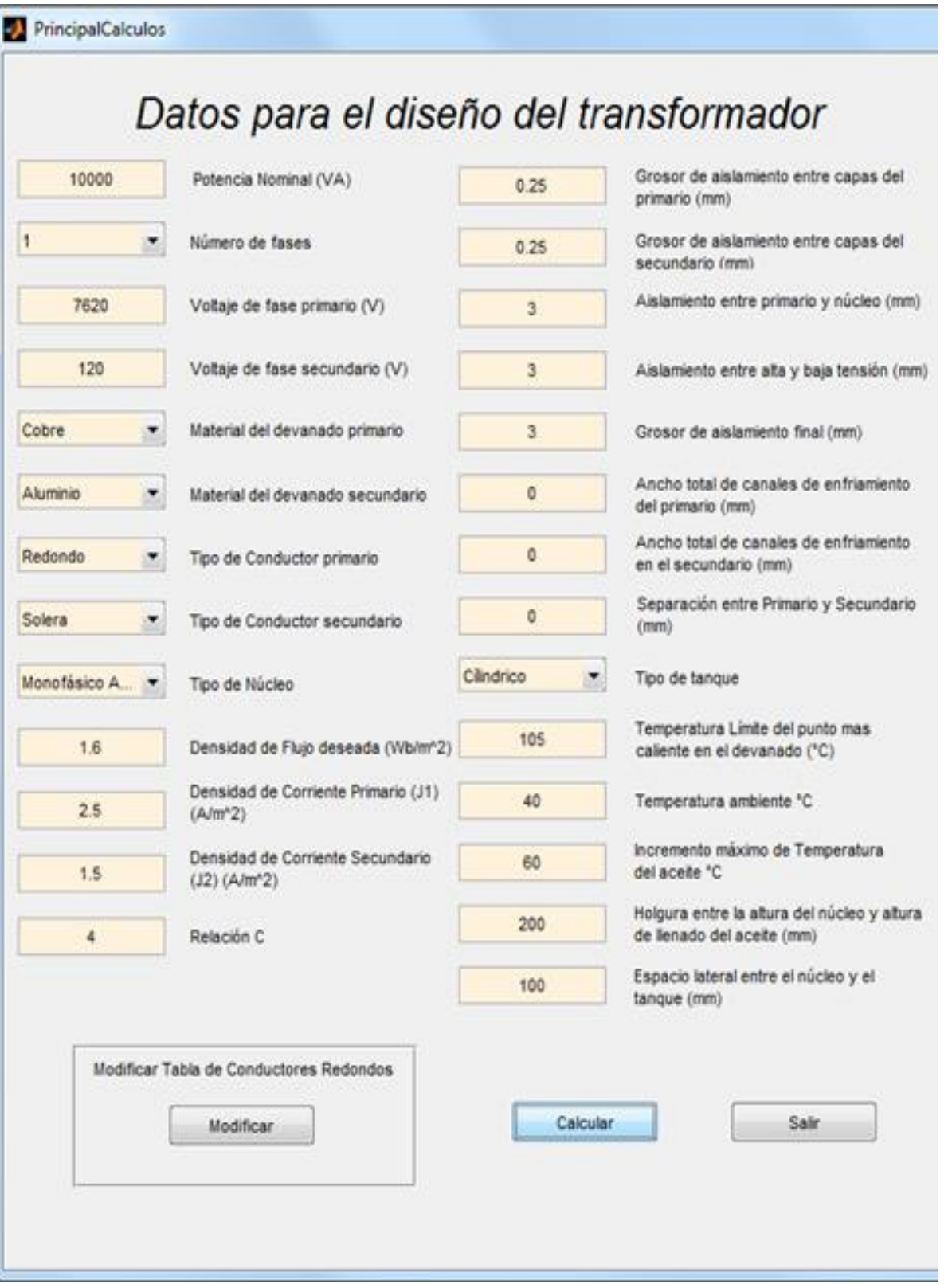

**Figura 2.** Interfaz de datos correspondientes al transformador de 10 kVA

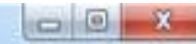

# Resultados: Características del transformador.

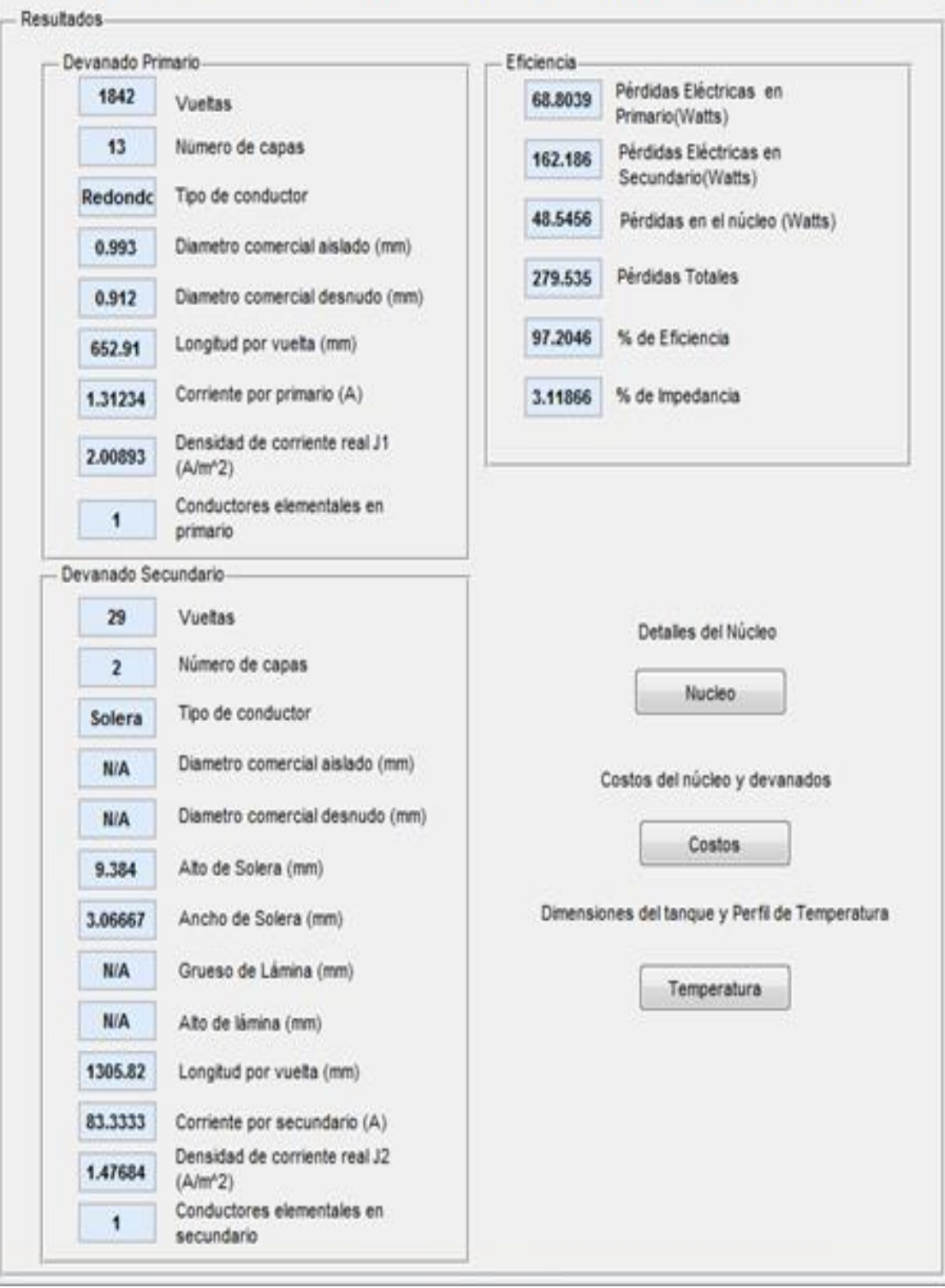

**Figura 3.** Interfaz de resultados de los parámetros del transformador

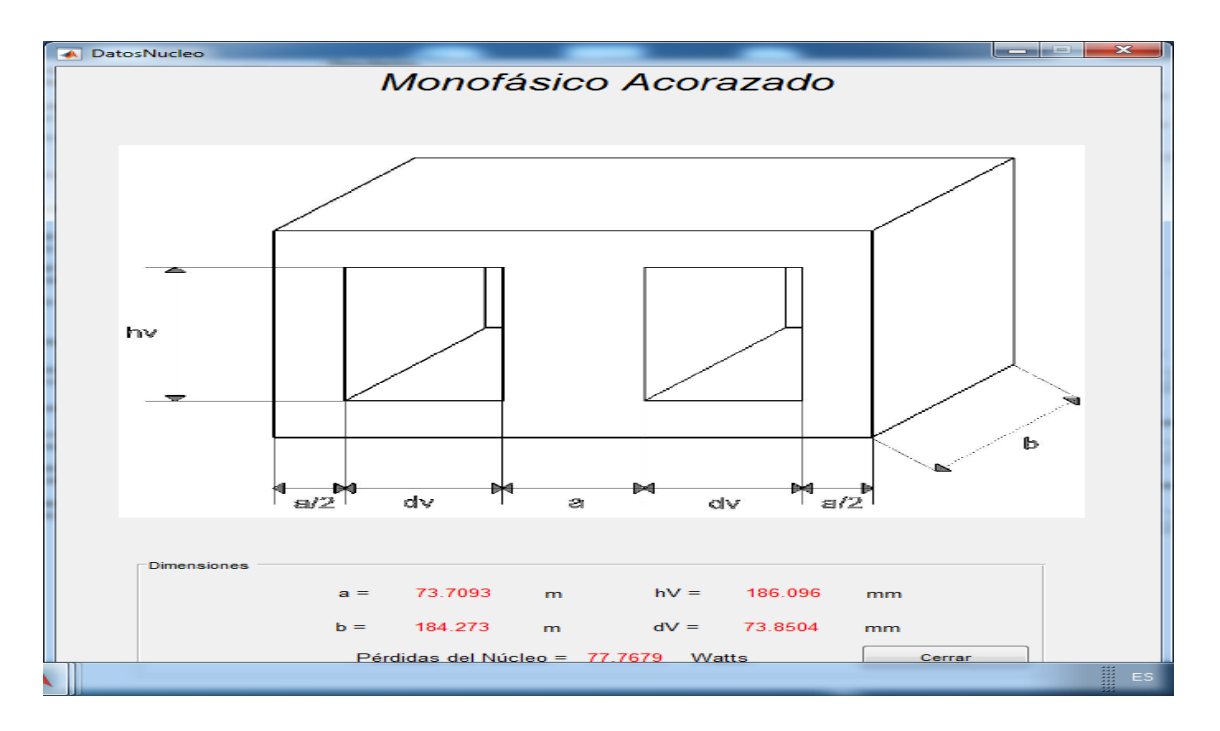

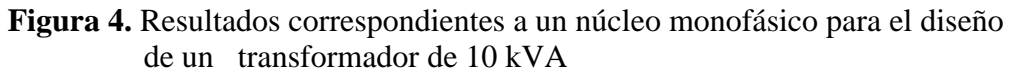

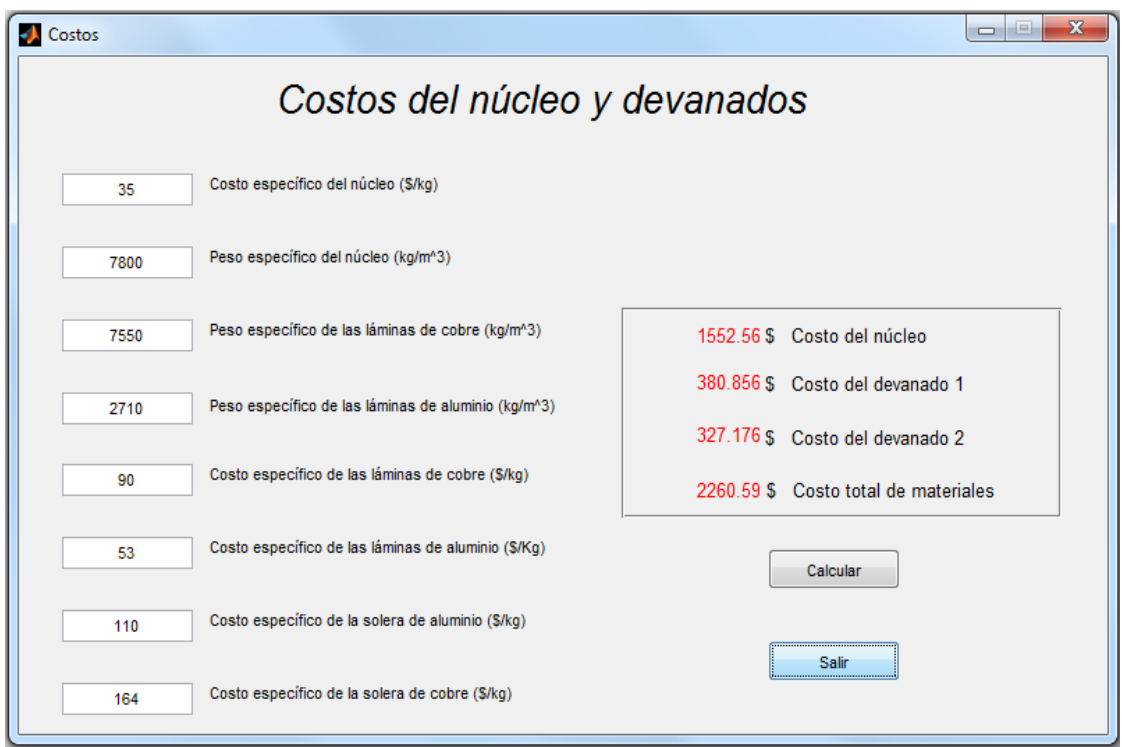

**Figura No.5.** Resultados correspondientes a costos.

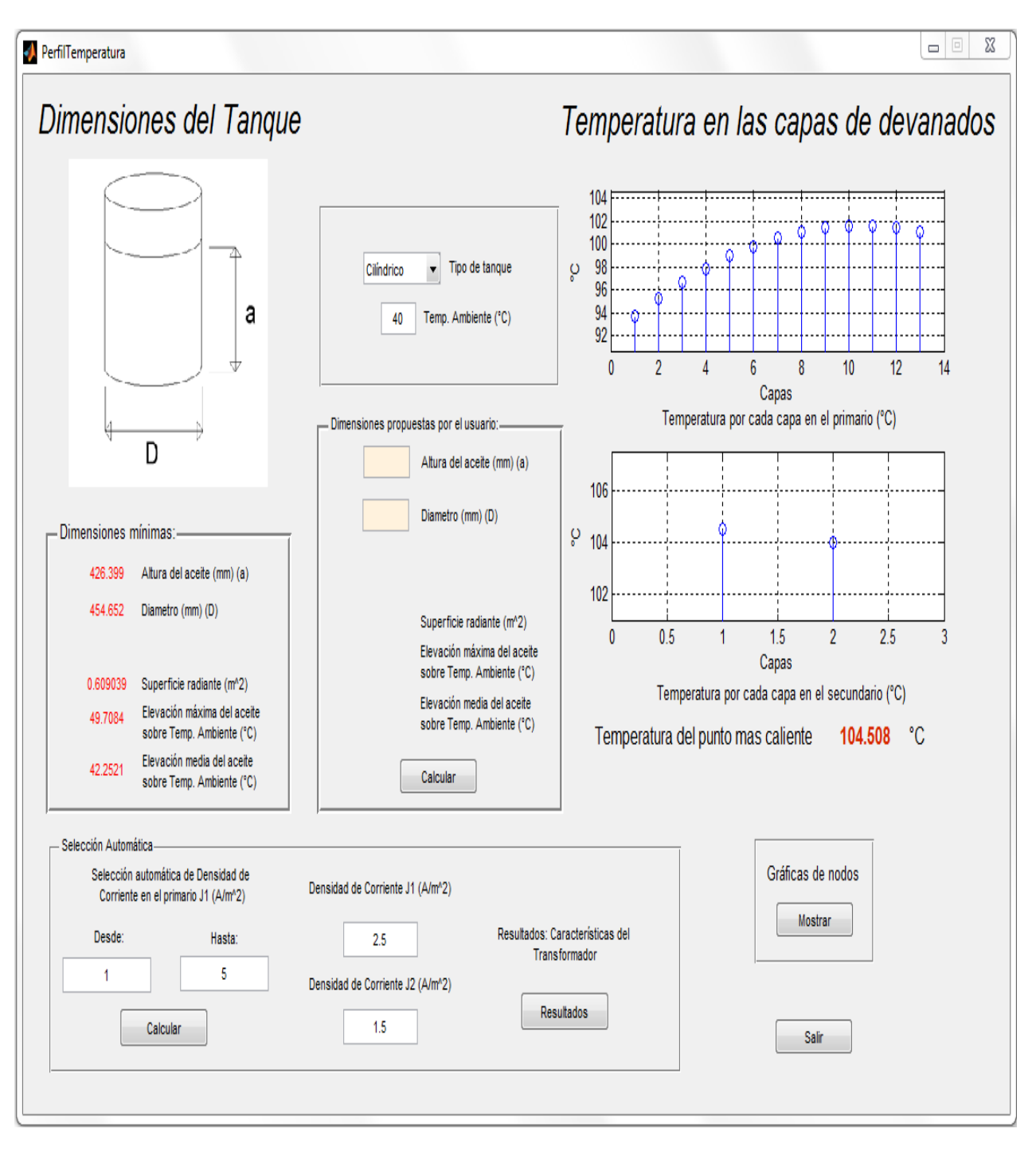

**Figura 6.** Resultados de temperaturas y dimensiones del tanque

.

### **3. Conclusiones**

Se ha confeccionado una metodología para el diseño de transformadores de distribución y una interfaz gráfica correspondiente en lenguaje Matlab, que permite realizar los cálculos. En el programa elaborado, se simula el estado térmico del transformador y se considera que la temperatura del punto más caliente en el interior del devanado, no sobrepase el valor límite permisible para el aislamiento utilizado. Sobre la base de los resultados obtenidos se puede concluir que la metodología presentada, permite llevar a cabo el diseño del transformador, de modo que no se viole la restricción de temperatura, con ello garantizando el tiempo de vida normal del aislamiento. Además, tampoco viola la temperatura máxima del aceite en la parte superior de la cuba.

# **5. Referencias**

- [1] Zerquera Izquierdo M.D, Diseño y Recalculo de Transformadores. Libro en formato electróni co, Editorial e-libro.net, pp. 5-30, 2003.
- [2] Linden W. Pierce: Hottest Spot Temperatures in Ventilated Dry Type Transformers. IEEE Trans., Vol. 9, pp. 257-264, 1994.
- [3] Corrales J., Cálculo Industrial de Máquinas Eléctricas Vol.1, Ediciones Técnica Danae, Barcelona, 1968, pp.527-529.
- [4] Zheng Dianchun, Yang Jiaxiang, Wen Zhenghua, "Thermal Field and Hottest Spot of the Ventilated Dry-type Transformer," Proceedings of The 6<sup>th</sup> International Conference on Properties and Applications of Dielectric Materials, pp. 141-143, 2000.
- [5] Ankireddypalli S. Reddy, Dr M. Vijaykumar Hottest spot and life evaluation of power transformer design using finite element method, Journal of Theoretical and Applied Information Technology, 2008
- [6] Zerquera Izquierdo, M.D.,Sánchez J.J , García J.M. Comportamiento térmico de transformadores de distribución. Revista científica AUGE, ISSN 1870-8773. Año9. No.1, 2014.
- [7] Corrales J., Cálculo Industrial de Máquinas Eléctricas Vol.2, Ediciones Técnicas Danae, Barcelona, 1968, pp.454-457.
- [8] Zerquera M., Mayorga R, Olivarez J.C., Sánchez J**.** Programa para determinar el punto más caliente en transformadores. Ponencia en la RVP AI 2005, IEEE, Acapulco.